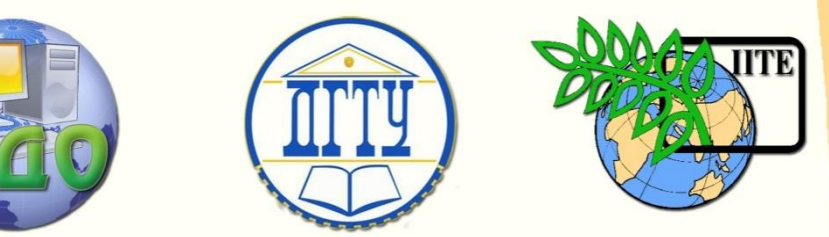

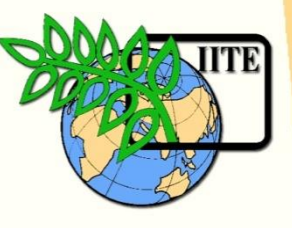

ДОНСКОЙ ГОСУДАРСТВЕННЫЙ ТЕХНИЧЕСКИЙ УНИВЕРСИТЕТ

УПРАВЛЕНИЕ ДИСТАНЦИОННОГО ОБУЧЕНИЯ И ПОВЫШЕНИЯ КВАЛИФИКАЦИИ

Кафедра «Программное обеспечение вычислительной техники и автоматизированных систем»

## **МЕТОДИЧЕСКИЕ УКАЗАНИЯ**

"Численное интегрирование функций и дифференциальных уравнений"

по дисциплине

"Методы и системы компьютерной математики"

Автор

Коледов Леонид Викторович, к. ф.-м.н., доцент

Ростов-на-Дону, 2013

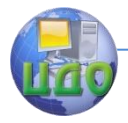

Методы и системы компьютерной математики

## **Оглавление**

## **[ЛАБОРАТОРНАЯ РАБОТА 5](#page-2-0).....................................3**

[Краткая теория](teoria.pdf)

Управление дистанционного обучения и повышения квалификации

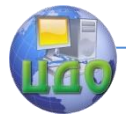

Метолы и системы компьютерной математики

## ЛАБОРАТОРНАЯ РАБОТА 5

<span id="page-2-0"></span>ПО КУРСУ «Методы и системы компьютерной мтематики» Тема: Численное интегрирование функций и дифференциальных уравнений.

Цель работы: знакомство со средствами МАТLAВа для численного интегрирования функции одной переменной на интервале (вычисление квадратур) и решения задачи Коши для обыкновенного дифференциального уравнения первого порядка.

Задание. Ознакомьтесь  $\mathsf{C}$ текстами odedemo<sub>2.m</sub> И quaddemo.m - прототипами программ, которые надлежит разработать. Для исследования различных возможностей модифицируйте текст так, чтобы получился график первообразной функции ghumps.m, задаваемой формулой:

$$
ghumps(s) = \int_{-\infty}^{s} \left[ \frac{d}{(x - 0.01e)^2 + 0.01} + \frac{e}{(x - 0.01d)^2 + 0.04} \right] dx,
$$

Для отчета, кроме графика и файла-функции ghumps.m, приведите следующие данные:

Число N, начиная с которого можно считать, что дальнейшее устремление к «минус бесконечность» не влияет на интеграл, именно,

$$
\int_{-\infty}^{s} humps(x)dx = \int_{-N}^{s} humps(x)dx
$$

Значение М, начиная с которого

$$
\int_{-\infty}^{M}humps(x)dx = \int_{-\infty}^{\infty}humps(x)dx
$$

Значения *ghumps*(0) и *ghumps*(inf).

Неплохо бы сравнить все это с результатами аналитического интегрирования в MAPLE.

Значения е = «Ваш номер варианта»,  $d=2$ \*е.